## **فاعلية استخدام تطبيق ميكروسوفت تيمز يف اكساب مهارات إعداد ذر اع املانيكان للطالب The effectiveness of using the Microsoft Teams application in acquiring the skills of preparing a mannequin arm for students**

#### **وفيه حممد وجيه عبد احلليم أبوزيد**

مدرس بقسم الملابس والنسيج - كلية الاقتصاد المنزلي- جامعة حلوان، wafiaabozaid123@yahoo.com

#### **ملخص البحث Abstract:**

يهدف البحث الحالي إلى تصميم محاضرات باستخدام تطبيق "الميكروسوفت تيمز"Teams Microsoft" إلكساب مهارات إعداد ذراع المانيكان وقياس فاعليتها في اكساب الطالب مهارات أعداد ذراع المانيكان والتعرف على أرائهم نحو دراسة واكتساب المهارة من خالل هذا التطبيق، ويعتمد البحث على المنهج شبه التجريبي والمنهج الوصفي، واعدت الباحثة أدوات البحث وهى محاضرة باستخدام ميكروسوفت تيمز، ومقياس تقدير الذراع، وكذلك استبيان لقياس آراء الطالب نحو دراسة واكتساب المهارة، وبعد التحقق من الصدق والثبات تم قياس فعالية استخدام التطبيق وأدوات تقويمه على عينة عمدية قوامها )130( طالب وطالبة من طالب الفرقة الثالثة – قسم المالبس والنسيج بكلية االقتصاد المنزلي- جامعة حلوان، ومن أهم النتائج التي توصل إليها البحث توجد فروق دالة إحصائياً بين متوسطي درجات الطلاب في التطبيق القبلي والبعدي لإكساب مهارات إعداد ذراع المانيكان باستخدام "Microsoft Teams" لصالح التطبيق البعدي عند مستوى 0.01 ، توجد فروق دالة إحصائياً بين متوسطي درجات الطالب في التطبيق القبلي والبعدي لمقياس تقدير الأداء المهاري لصالح التطبيق البعدى عند مستوى 0.01 وكانت آراء الطلاب إيجابية حول اكساب مهارة أعداد ذراع المانيكان باستخدام "ميكروسوفت تيمز" ومن أهم توصيات البحث ضرورة تطبيق التدريس عن بعد فى مهارات حشو الذراع لتوفير الوقت والجهد وإجادة حشو الذراع، إجراء المزيد من الدراسات التى تهتم بإعداد المانيكان عن بعد، االهتمام بتدريس مهارات التشكيل على المانيكان عن بعد لمواكبة التطورات الحديثة.

#### **كلمات دالة Keywords:**

ذراع المانيكان Mannequin Arm ميكروسوفت تيمز Microsoft Teams

**Paper received 7th April 2021, Accepted 5 th June 2022, Published 1st of July 2022**

## **مقدمة Introduction**

أن التشكيل على المانيكان هو أحد الأساليب الراقية لتصميم المالبس، كما أنه أحد المقررات الدراسية األساسية التى تدرس لشعبة المالبس والنسيج بالكليات والجامعات المختلفة، إذ يحرص القائمون بالتدريس على تطوير وتحديث هذا المقرر وتقويمه بصفة مستمرة من منطلق الحفاظ على هذا األسلوب الفنى المتميز والذى يحتاج إلى مهارة وخبرة، ويساعد الطالب على اكتساب مهارات خاصة الستكمال دراستهم كمتخصصين فى مجال المالبس والنسيج. (سها عبد الغفار، 2012: 1211)

ويدخل إعداد الذراع ضمن مقرر تكنولوجيا إعداد المانيكان والتى تدرس بقسم المالبس والنسيح بكلية االقتصاد المنزلى والكليات المناظرة داخل جمهورية مصر العربية وخارجها سواء فى الدول العربية أو العالمية.

ويعد ذراع المانيكان أداة مصاحبه والزمة للمانيكان خاصة عند وجود تصميمات تحتوى على أكمام بأشكالها المختلفة، لذا فإن إعداده بشكل متقن وجيد طبقا لقياسات وتشكيل الذراع البشرى يؤثر بشكل مباشر على ضبط النماذج المشكلة عليه. )سها عبد الغفار، 2012:1212(

وقد اهتمت العديد من الدراسات بدراسة بناء طرق حديثة إلعداد المانيكان والتأكد من ضبط ومالمة النماذج المشكلة عليه للجسم البشرى مثل دراسة (Crain, L& Perhac-j-1996) عن إعداد مانيكان طبق الأصل من الجسم البشرى، ودراسة (حنان نبيه، 2000( عن إجراء مقارنة بين طريقتين من طرق إعداد المانيكان، وكذلك دراسة )دعاء عبود 2002،م( ضمت الطرق الحديثة المستخدمة فى إعداد المانيكان وقارنت بينهما ، كما تناولت دراسة )سها أحمد 2005،( تأثير أسلوب إعداد المانيكان على ضبط التشكيل ، واهتمت دراسة )سها أحمد، 2006( ببناء طريقة إلعداد

الجزء السفلى للمانيكان لتشكيل البنطلون واختبار ضبطه ومالءمته للجسم البشرى كما تناولت دراسة )سها احمد، 2012( بناء طريقة ألعداد ذراع المانيكان ومالءمة لتوزيع مقدار الراحة عند تشكيل نموذج الكم العادى على ذراع المانيكان .

وكذلك اهتمت العديد من الدراسات بتناول التكنولوجيا في اكساب مهارات وتقانات في التشكيل على المانيكان منها دراسة )وفية أبوزيد، 2012( بعنوان فاعلية استخدام الوسائط الفائقة في تعلم الصم والبكم التشكيل على المانيكان والتي تناولت تقانات تشكيل الكورساج والكسرات المتداخلة والجوديهات، كما تناول بحث )حنان نبيه، وفية أبوزيد: 2012( برنامج بالوسائط الفائقة في تعلم الدرابية الحر على المانيكان.

وفى ظل الظروف العالمية الراهنة التى تمر بها البالد أثر فيرس كورونا المستجد وضرورة التباعد االجتماعى وصعوبة تواجد الطالب فى الكليات العملية يوجد أجزاء مهمة من المناهج لم يتم تدريسها؛ مما يكون له بالغ اآلثر فى استيعاب الطالب فى المرحلة القادمة حيث أن المهارات تراكمية وتعتمد على بعضها البعض فى الدراسة ، كما يجد الطالب صعوبة فى تنمية المهارات التطبيقية بالكليات العملية بصفة عامة لعدم توافر المحتوى المهارى فى صورة مبرمجه لتعليمهم بسهولة ويسر، باإلضافة إلى أن تعلم المهارات باستخدام وسائل التعلم عن بعد بصفة عامة توفر الوقت والجهد المبذول وتسمح للمتعلم للمشاهدة أكثر من مرة حتى يتقن المهارة .

يعد التعليم اإللكتروني أسلوبا من أساليب التعليم في إيصال المعلومة للمتعلم، ويتم فيه استخدام آليات االتصال الحديثة من حاسب آلي وشبكاته ووسائطه المتعددة أي استخدام التقنية بجميع أنواعها في إيصال المعلومة للمتعلم بأقصر وقت وأقل جهد وأكبر فائدة وبصورة تمكن من إدارة التعليمية وقياس وتقييم أداء المتعلمين. (رضوان عبد النعيم، 2016: 3)

وقد بدء مفهوم التعليم اإللكتروني ينتشر منذ استخدام وسائل العرض الالكترونية لإلقاء الدروس فى الفصول التقليدية واستخدام الوسائط المتعددة فى عمليات التعليم الفصلى والتعليم الذاتى، وانتهاء ببناء المدارس الذكية والفصول االفتراضية التى تتيح للطالب الحضور والتفاعل مع محاضرات وندوات تقام فى دول أخرى من خالل تقنيات اإلنترنت والتليفزيون التفاعلي، فالتعليم اإللكترونى هو مصطلح يجمع مجاالت التعلم من خالل اإلنترنت والتدريب من خالل الويب والتدريس باستخدام التكنولوجيا. (رضوان عبد النعيم، 2016: 3)

ويعرف التعليم عن بعد بالعملية التعليمية التى يكون فيها الطالب مفصولا أو بعيدا عن الأستاذ بمسافة جغرافية يتم عادة سدها باستخدام وسائل االتصال الحديثة فهو يمكن للدارس من التحصيل العلمي واالستفادة من العملية التعليمية بكافة جوانبها دون االنتقال إلى موقع الدراسة ويمكن المحاضرين من إيصال معلومات ومناقشات للمتلقين دون االنتقال إليهم ، كما يسمح للدارس أن يختار برنامجه التعليمى بما يتفق مع ظروف عمله والتدريب المناسب والمتاح لديه للتعليم دون الحاجة إلى االنقطاع عن العمل او التخلى عن الارتباطات الاجتماعية . (رضوان عبد النعيم، 2016: 6)

ويعد ميكروسوفت تميز برنامج للتواصل والتعاون يجمع بين التواصل عبر الكتابة ومكالمات الفيديو ورفع الملفات، وهو متاح لكل أعضاء هيئة التدريس والطالب من خالل اشتراك الجامعة بميكروسوفت اوفس ،365 يمكن أن يستخدم من خالل شبكة االنترنت أو تطبيق الكمبيوتر والهواتف المحمولة، كذلك يمكن من خلاله عمل لقاءات تفاعليه مع الطلاب أون لاين "on line" كذلك إجراء اختبارات للطلاب مع متابعة حضورهم. Ditol Skill) Proramme, 2020:6 )

ونجد أن معظم الدراسات انصب تركيزها على تقانات التشكيل على المانيكان كما في دراسة وفية ابوزيد 2009 ، ودراسة سوزان حجازى 2011 ، ودراسة" حنان نبيه ووفية أبوزيد ،2012 والمالحظ هنا أن هناك ندرة في الدراسات التى تناولت إعداد المانيكان وتدريسه بطرق حديثة باستخدام التكنولوجيا، لذلك لجأت الباحثة إلى تدريس الأجزاء التي لم يتم تدريسها للطلاب مع أنها في منتهى الأهمية وبدونها سوف يتم تعطيل الدراسة وصعوبة استكمال المهارات المتطلبة فى المرحلة القادمة، فأعداد ذراع المانيكان له أهمية بالغة فى التشكيل على المانيكان فى الفرقة الرابعة حيث يتم إعداده فى الفرقة الثالثة لمادة تكنولوجيا إعداد المانيكان لذا قامت الباحثة بإعداد بحث عن تنمية مهارات إعداد ذراع المانيكان بدءا من تجهيز الخامات واألدوات المطلوبة والمقاسات المطلوبة وطريقة اخذ المقاسات وإعداد باترون الذراع وتجميعه وحياكته وحشو الذراع وإنهاء الذراع بأنهاء( الفتحة العلوية للذراع، الفتحة السفلية للذراع، وعمل ابيوليت للذراع) باستخدام برنامج ميكروسوفت تيمز **"Teams** M**icrosoft** "حيث إنها وسيلة تعليمية ميسرة ومتاحة

لجميع الطالب. وفى الظروف الطبيعية كانت هذه الجزئية مضغوطة فى التدريس فكانت تجد أهماال من الطالب لضيق الوقت ويحقق التدريس بهذه الطريقة توفير الوقت لدراستها حيث سيتم تدريسها وإعداد الذراع قبل بدء الدراسة الجامعية.

## **Statement of the Problem البحث مشكلة**

**ويمكن صياغة مشكلة البحث فى التساؤالت األتية:**

- .1 ما هي مهارات أعداد ذراع المانيكان التي يمكن اكسابها للطالب الفرقة الرابعة شعبة المالبس والنسيج؟
- .2 ما فاعلية استخدام **"Teams Microsoft** "على تنمية مهارات أعداد ذراع المانيكان؟
- 3. مدى تقبل الطلاب لتعلم مهارة إعداد ذراع المانيكان عن طريق**"Teams Microsoft"** ؟

## **أهداف البحث Objectives**

**يهدف البحث الحالى إلى:**

- .1 تصميم محاضرات باستخدام تطبيق "الميكروسوفت تيمز**"Teams Microsoft "**إلكساب مهارات إعداد ذراع المانيكان وقياس فاعليتها في اكساب الطالب مهارات أعداد ذراع المانيكان.
- .2 التعرف على آراء الطالب نحو دراسة واكتساب المهارة باستخدام ميكروسوفت تيمز.

# **أهمية البحث Significance**

قد تسهم نتائج هذا البحث في:

- .1 االستفادة من "الميكروسوفت تيمز" كمصدر لتعليم الطالب عن بعد الكتساب مهارات إعداد ذراع المانيكان.
- .2 قد يسهم في تحسين أساليب التعليم للطالب بحيث تتواكب مع االحتياجات التربوية واالنشطة وكذلك مواكبة التطورات التكنولوجية في المجتمع فى ظل الظروف العالمية لفيروس كور ونا المستجد.
- .3 إمكانية تقليل الفروق الفردية بين المتدربين وذلك من خالل دعم المؤسسات التدريبية بوسائط وتقنيات تعليم متنوعة وتفاعلية.
- .4 قد يساعد على سد النقص فى أعضاء هيئة التدريس والمدربين المؤهلين فى بعض المجاالت كما يعمل على تالشي ضعف االمكانيات.
	- .5 توفير مصادر متنوعة ومتعددة مما يتيح رعاية للطالب.
		- .6 توفير الوقت أثناء العملية التعليمية.

## **مصطلحات البحث Terminology:**

#### **الفاعلية: Effectiveness**

هى مقدرة الشئ على التأثير، والمقصود بالفاعلية هو تحديد األثر المرغوب أو المتوقع الذي يحدثه برنامج الوحدة الدراسية المختارة بغرض تحقيق الأهدّاف التي وضع من أجلها على أفراد العينة في مواقف فعلية داخل معمل الدراسة. (مجمع اللغة العربية - معجم الوجيز، 2003 477-(

وتعرف الفاعلية بأنها القدرة على إنجاز األهداف، أو المداخالت لبلوغ النتائج المرجوة والوصول إلىي أقصى حد ممكن. (كمال زيتون:2003، 54(

**"ميكروسوفت تيمز" Teem Microsoft" :**

هو برنامج للتواصل والتعاون يجمع بين التواصل عبر الكتابة ومكالمات الفيديو ورفع الملفات واللقاءات التفاعلية بين المدرس (Ditol Skill Proramme, 2020:6).والطالب

**المهارة: Skill**

نشاط عضوى إرادي مرتبط باليد واللسان أو العين أو األذن، وهى تمثل قدرة الدارسين على تنفيذ أمر ما بدرجة إتقان مقبولة ويعنى بدرجة االتقان المقبولة أن تؤدى المهارة وفق المستوى التعليمى للمتعلم. (عبد الفتاح البحة، 2001: 19)

### **ذراع المانيكان:Arm Padded**

هيئة تمثل شكل وقياسات الذراع الأبيمن للجسم البشرى، يتم إعداده أما بقياسات أو بمطابقة لشكل الذراع البشرى ويتم حشوه بالقطن أو الفيبر وانـهاءه بطرق انـهاء وتشطيب صحيحة. -Stanly, H) 1996-99)

## **منهج البحث Methodology Research:**

إتبع البحث المنهج شبة التجريبي "تصميم المجموعة التجربيبية الواحدة" وذلك لقياس أثر المتغير المستقل **Microsoft "Teams "**على المتغير التابع "الكتساب عينة البحث لمهارات إعداد ذراع المانيكان"، والمنهج الوصفى لمناسبتهما لتحقيق أهداف البحث وفروضه.

# **عينة البحث Sample Research:**

تكونت عينة البحث من (130) طالب من طلاب الفرقة الرابعة قسم مالبس والنسيج كلية االقتصاد المنزلى جامعة حلوان.

## **أدوات البحث Tools :**

- بناء محاضرة باستخدام "Teams Microsoft " الكتساب الطالب مهارات إعداد ذراع المانيكان. - مقياس تقدير الذراع. - استبيان الستطالع أراء الطالب حول اكساب مهارات أعداد ذراع المانيكان باستخدام "ميكروسوفت تيمز".

# **حدود البحث Delimitations :**

- -1 الحدود الموضوعية: محاضرة الكتساب مهارات إعداد الذراع باستخدام **"Teams Microsoft"**
- -2 الحدود البشرية: طبق البحث على عينة من طالب الفرقة الرابعة قسم المالبس والنسيج بكلية االقتصاد المنزلى جامعة حلوان وعددهم (130)
- -3 الحدود الزمنية: استغرق التطبيق أسبوعين بواقع ثالث مرات وذلك بالعام الدراسى /2020 .2021

# **فروض البحث Hypotheses Research:**

- 1. توجد فروق دالة إحصائياً بين متوسطي درجات الطلاب في التطبيق القبلي والبعدي إلكساب مهارات إعداد ذراع المانيكان باستخدام "Teams Microsoft "لصالح التطبيق البعدي.
- 2. توجد فروق دالة إحصائياً بين متوسطي درجات الطلاب في التطبيق القبلى والبعدي للمحاور الستة لمقياس تقدير الأداء المهاري لصالح التطبيق البعدى.
- .3 تختلف آراء الطالب حول اكساب مهارة أعداد ذراع المانيكان باستخدام "ميكروسفت تيمز".

# **اخلطوات اإلجرائية للبحث Procedure :**

**اوال: بناء محاضرة باستخدام "Teams Microsoft " الكتساب الطالب مهارات إعداد ذراع المانيكان.**

- تحديد الموضوع: فاعلية **"Teams Microsoft "**فى اكتساب الطالب مهارات إعداد ذراع المانيكان.
- تحديد الأهداف التعليمية للبرنامج التعليمي: تم صياغة الأهداف التعليمية بطريقة إجرائية توضح ما يجب أن يكون عليه سلوك المتعلم بعد دراسة المحاضرة، ثم صياغة الأهداف الخاصة بكل محور من محاور إعداد الذراع، وقد تم إجازة األهداف التعليمية اإلجرائية بعد تحكيمها من المتخصصين. تحليل العمل" ماحق 2". "محتوى المحاضرة ": تم تحليل العمل

إلعداد ذراع المانيكان لخمس محاور: المحور الأول: الخامات والأدوات المطلوبة، المحور الثاني:

 **جدول )1( معامل االرتباط بين المصححين لالختبار المهاري "مقياس تقدير األداء المهاري" المصححين الجزء العلوى "الطبقة الخارجية" الجزء السفلى "الطبقة الداخلية" الحشو وجودة الذراع انهاء فتحة الذراع من أعلى أنهاء فتحة االبيوليت الذراع السفلية مقياس تقدير األداء المهاري ككل** س، ص 0.714 0.863 0.845 0.741 0.912 0.768 0.814 س، ع 0.825 0.905 0.729 0.803 0.791 0.704 0.870 ص، ع 0.936 0.756 0.777 0.957 0.836 0.851 0.738

يتضح من الجدول السابق ارتفاع قيم معامالت االرتباط بين المصححين، وجميع القيم دالة عند مستوى 0.01 القترابها من الواحد الصحيح، مما يدل على ثبات مقياس التقدير الذي يقيس األداء المهاري.

**ثالثا: بناء استبيان أراء الطالب حول اكساب مهارة أعداد ذراع المانيكان باستخدام "ميكروسفت تيمز":** قامت الباحثة بتصميم وبناء استبيان " ملحق 7" لمعرفة آراء

الطالب حول اكتساب مهارة إعداد ذراع المانيكان باستخدام الميكروسوفت تيمز، احتوى االستبيان على محورين: المحور األول: دراستك من خالل برنامج "ميكروسفت تميز" واشتمل على )10( بنود، المحور الثانى: البرامج المستخدمة لعرض المحتوى العلمى على منصة ميكروسفت تميز وانقسم لقسمين : أ. ميكروسفت بوربينت واشتمل على )9( بنود، ب.الفيديوهات التعليمية واحتوت على (8) بنود، ليكون أجمالي العٌبارات (27) عبارة وتم صياغتها

> $\Omega$  $(cc)$

المقاسات المطلوبة وطريقة أخذ المقاسات، المحور الثالث: إعداد باترون الذراع، المحور الرابع: مرحلة التجميع والحياكة، المحور الخامس: حشو الذراع وإنهائه،

وكل مرحلة تحتوي على عدة نقاط.

- قامت الباحثة بتصوير فيديو لألداء العملى لكل المحاور.
- وأعدت الباحثة بوربوينت يحتوى عل شرح تفصلي بالكتابة ألعداد الذراع مع وجود أضافة رسومات توضيحية وصور لكل مراحلة من المراحل مع أضافة فيديوهات الشرح العملى داخل البوربوينت في اماكنّها تبعا للتسلسل المنطقى لأعداد ذراع المانيكان.
- وقد قامت الباحثة بتقسيم البوربينت الذى سبق أعداده لثالث أجزاء حتى يتمكن الطالب من مشاهدة كل جزء في وقته ويتمكن من أداءه بدقة.

### **ثانيا: بناء مقياس التقدير والتأكد من الصدق والثبات:**

قامت الباحثة ببناء مقياس تقدير لتقويم ضبط الذراع " ملحق 5" وذلك لقياس مدى دقة ومطابقته للذراع البشرى، وتم تقسيمة لست محاور أ.الجزء العلوى(الطبقة الخارجية) وتحتوى على (7) بنود، ب. الجزء السفلى (الطبقة الداخليه) ويحتوى على (7) بنود، ج. الحشو وجودة الذراع ويحتوى على (5) بنود، د. إنهاءَ فتحة الذراع من أعلى ويحتوى على (4) بنود، ه. أنهاء فتحة الذراع من أسفل ويحتوى على (4) بنود، و. الابيوليت ويحتوى على (3) بنود.

وقد احتوى المقياس على ميزان ثلاثى (مضبوط، مضبوط إلى حد ما، غير مضبوط) بحيث تعطى العلامة فى خانة مضبوط "درجتان"، ومضبوط إلى حد ما " درجة"، وغير مضبوط " صفر".

**صدق وثبات مقياس التقدير:**

**صدق المقياس: تم التأكد من صدق المقياس من خالل:**

**-1 صدق المحتوى:**

تم عرض المقياس على مجموعة من األساتذة المتخصصين " ملحق 3" فى مجال التصميم والتشكيل على المانيكان، وأبدوا بعض المالحظات وتم التوصل إلى لصورة النهائية للمقياس وأقروا جميعا بصالحيته للتطبيق.

**-2 الثبات:** 

**ثبات المصححين:** 

يمكن الحصول على معامل ثبات المصححين بحساب معامل االرتباط بين الدرجات التي يعطيها مصححان أو أكثر لنفس األفراد أو لنفس االختبارات، وبعبارة أخرى فإن كل مفحوص يحصل على درجتين أو أكثر من تصحيح اختبار واحد.

وتم التصحيح بواسطة ثلاثّة من الأساتذة المحكمين وذلك باستخدام مقياس التقدير في عملية التقويم وقام كل مصحح بعملية التقويم بمفرده.

وقد تم حساب معامل االرتباط بين الدرجات الثالث التي وضعها المصححين (س ، ص ، ع) للاختبار التطبيقي البعدي باستخدام معامل ارتباط الرتب والجدول التالي يوضح ذلك :

**International Design Journal, Volume 12, Issue 4, (July 2022)**

**This work is licensed under [a Creative Commons Attribution 4.0 International License](http://creativecommons.org/licenses/by/4.0/)**

في صورة موجبة. وقد احتوى االستبيان على ميزان ثالثى ) موافق ، موافق إلى حدا ما، غير موافق) ويعبر الطالب عن رأيه بوضع علامة (صح) تحت ما يوافقه في الرأي، وقد تم تصحيح الاستبانة عن طريق تحويل العالمات التي يضعها أفراد العينة إلى درجات، وذلك بإعطاء العبارة (ثلاث درجات) تحت تقدير موافق، (درجتان) تحت تقدير موافق إلى حد ما، أما تقدير غير موافق خصص له )درجة واحدة(، وبذلك تكون الدرجة الكلية لالستبانة )81(درجه. **صدق االستبيان:** يقصد به قدرة االستبيان على قياس ما وضع لقياسه.

**صدق االتساق الداخلي:** 

-1 حساب معامالت االرتباط بين درجة كل عبارة من العبارات المكونة لكل محور، والدرجة الكلية للمحور باالستبيان. -2 حساب معامالت االرتباط بين الدرجة الكلية لكل محور من محاور االستبيان والدرجة الكلية لالستبيان.

**المحور األول: دراستك من خالل برنامج "ميكروسفت تيمز":**

تم حساب الصدق باستخدام االتساق الداخلي وذلك بحساب معامل الارتباط (معامل ارتباط بيرسون) بين درجة كل عبارة ودرجة المحور (دراستك من خلال برنامج "ميكروسوفت تيمز")، والجدول التالي يوضح ذلك:

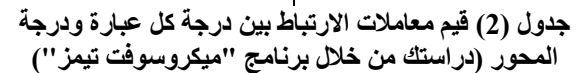

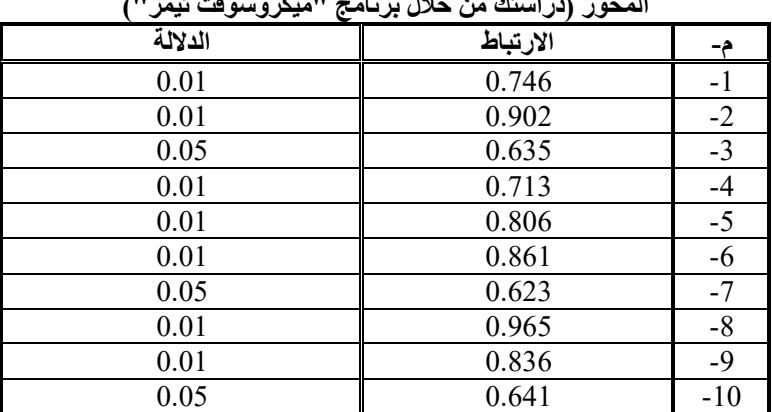

 يتضح من الجدول أن معامالت االرتباط كلها دالة عند مستوى )0.01 – 0.05( القترابها من الواحد الصحيح مما يدل على صدق وتجانس عبارات االستبيان.

**المحور الثانى: البرامج المستخدمة لعرض المحتوى العلمى على** 

تم حساب الصدق باستخدام االتساق الداخلي وذلك بحساب معامل الارتباط (معامل ارتباط بيرسون) بين درجة كل عبارة ودرجة المحور (البرامج المستخدمة لعرض المحتوى العلمى على منصة ميكروسوفت تيمز:

أ. ميكروسوفت بوربوينت: والجدول التالي يوضح ذلك

**منصة ميكروسفت تيمز: أ. ميكروسوفت بوربوينت:**

**جدول )3( قيم معامالت االرتباط بين درجة كل عبارة ودرجة المحور )البرامج المستخدمة لعرض المحتوى العلمى على منصة ميكروسوفت تيمز: أ. ميكروسوفت بوربوينت(**

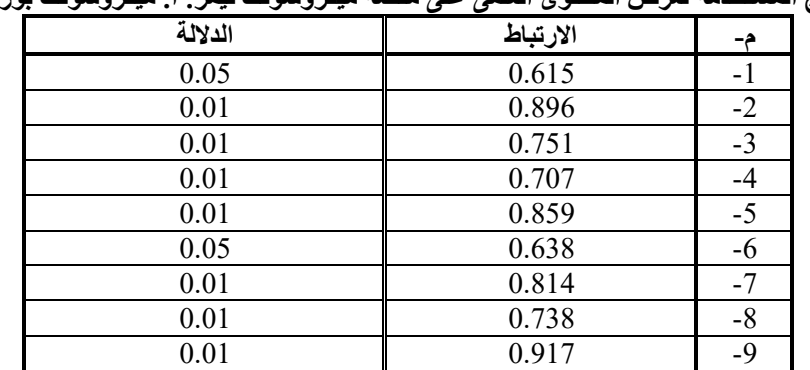

يتضح من الجدول أن معامالت االرتباط كلها دالة عند مستوى لأقترابها من الواحد الصحيح مما يدل على صدق (0.01 – 0.05) وتجانس عبارات االستبيان.

**المحور الثانى : البرامج المستخدمة لعرض المحتوى العلمى على منصة ميكروسفت تيمز :**

تم حساب الصدق باستخدام االتساق الداخلي وذلك بحساب معامل الارتباط (معامل ارتباط بيرسون) بين درجة كل عبارة ودرجة المحور )البرامج المستخدمة لعرض المحتوى العلمى على منصة ميكروسوفت تيمَّز: بالفيديوهات التعليمية)، والجدول التالي يوضح ذلك:

**ب. الفيديوهات التعليمية:**

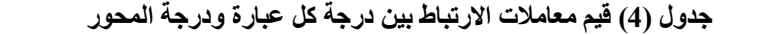

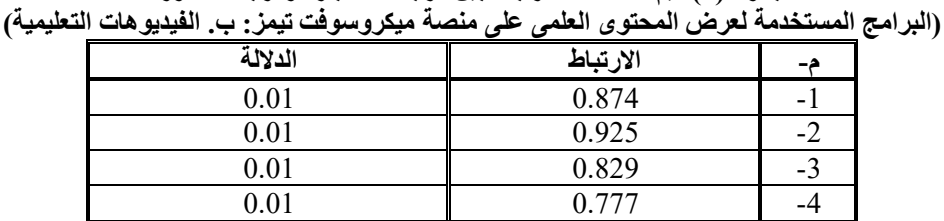

#### **173 Wafia Abozaid**

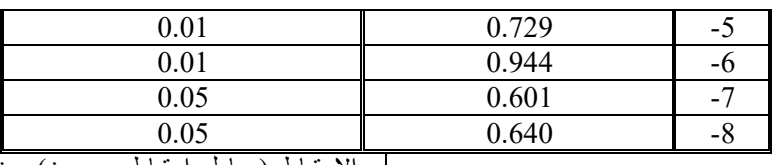

 يتضح من الجدول أن معامالت االرتباط كلها دالة عند مستوى )0.01 – 0.05( القترابها من الواحد الصحيح مما يدل على صدق وتجانس عبارات االستبيان.

**الصدق باستخدام االتساق الداخلي بين الدرجة الكلية لكل محور والدرجة الكلية لالستبيان:**

الارتباط (معامل ارتباط بيرسون) بين الدرجة الكلية لكل محور )دراستك من خالل برنامج "ميكروسوفت تيمز، البرامج المستخدمة لعرض المحتوى العلمى على منصة ميكروسوفت تيمز: أ. ميكروسوفت بوربوينت، البرامج المستخدمة لعرض المحتوى العلمى على منصة ميكروسوفت تيمز: ب. الفيديوهات التعليمية( والدرجة الكلية لالستبيان، والجدول التالي يوضح ذلك:

> تم حساب الصدق باستخدام االتساق الداخلي وذلك بحساب معامل **جدول )5( قيم معامالت االرتباط بين الدرجة الكلية لكل محور والدرجة الكلية لالستبيان**

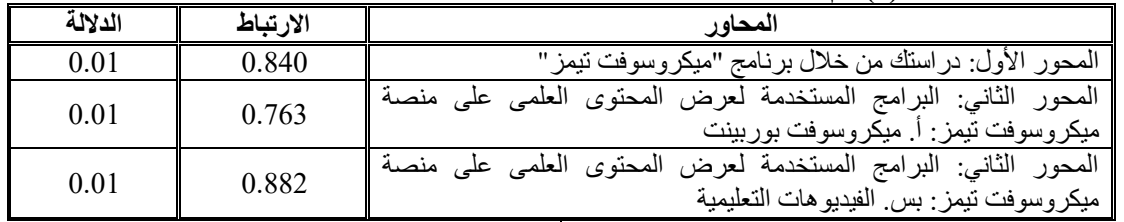

 يتضح من الجدول أن معامالت االرتباط كلها دالة عند مستوى )0.01( القترابها من الواحد الصحيح مما يدل على صدق وتجانس

محاور االستبيان. **الثبات:**

لحساب الثبات تم حساب معامل ألفا والتجزئة النصفية

**جدول )6( قيم معامل الثبات لمحاور االستبيان** 

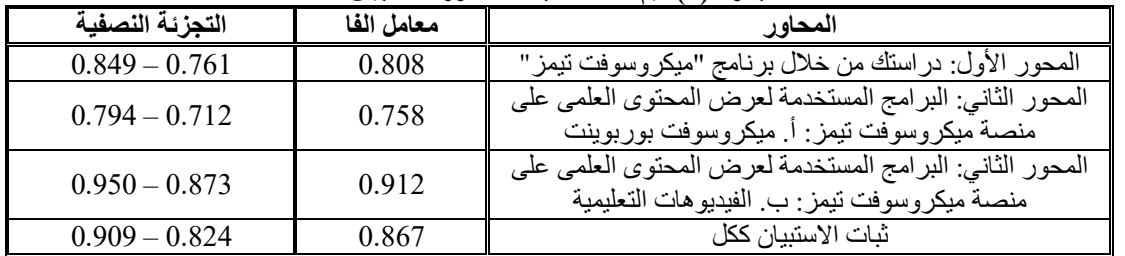

يتضح من الجدول السابق أن جميع قيم معامالت الثبات: معامل الفا، التجزئة النصفية، دالة عند مستوى 0.01 مما يدل على ثبات االستبيان.

**رابعا: تطبيق المحاضرة باستخدام مايكروسفت تيمز.**

**مرحلة ما قبل التطبيق:** وقد طلب من الطالب أعداد ذراع المانيكان ولم يتمكن أحد من أعداده واستكماله بطريقة صحيحة وذلك لأنهم لم يسبق لهم دراسة هذا الجزء من قبل.

**مرحلة التطبيق:** استغرق التطبيق أسبوعين وقسمت المحاضرة على ثالث أجزاء حتى يتسنى للطالب متابعة الخطوات العملية وأدائها بدقة واشتمل الجزء األول على أعداد الخطوط الطولية والخطوط العرضية- والجزء الثانى تضمن رسم باترون الجزء العلوى والجزء السفلى للذراع وتجميه- بينما اشتمل الجزء الثالث على حشو الذراع وانهائه (الفتحة السفلية، الفتحة العلوية، تركيب الايبوليت)، وقد تابع الطالب المحاضرات على المايكروسوفت تيمز،

ولكن كان هناك بعض الصعوبات قابلت الباحثة وهى: صعوبة تحميل الفيديوهات العملية داخل البوربيت ورفعها على برنامج المايكروسوفت تيمز، فاضطرت الباحثة لرفع البوربوينت الخاص بالجزء المراد تدريسه في الوقت المحدد ويتبعها الفيديوهات العملية الخاصة بالجزء، ولكنها كانت تتخذ وقتا كبيرا للتحميل لرفعها على المايكروسوفت تيمز؛ لذا لجأت الباحثة لعمل قناة على اليوتيوب

ورفع باقي الفيديوهات عليها مع أرسال اللينك على مايكروسفت تيمز. وقد تم االنتهاء من التطبيق وتجميع أذرع المانيكان التي قاموا

الطالب بأدائها وتقيمهم من قبل المصححين بواسطة مقياس التقدير المعد من قبل الباحثة واحتوى " ملحق 8" على نماذج مصورة من أذراع المانيكان التي قام الطالب بأعدادها ، وتم عمل استبيان للطالب للتعرف على آرائهم حول اكتساب مهارة أعداد ذراع المانيكان باستخدام مايكروسفت تيمز، وقد تم تطبيقه عن طريق "forms google "وتم التصحيح من خالله.

**خامسا: تم معالجة النتائج احصائيا واستخراج النتائج.**

# **النتائج Results:**

#### الفر<u>ض الأول:</u>

ينص الفرض الأول على ما يلي:

 **"توجد فروق دالة إحصائياً بين متوسطي درجات الطالب في التطبيق القبلي والبعدي إلكساب مهارات إعداد ذراع المانيكان باستخدام "Teems Microsoft "لصالح التطبيق البعدي".** وللتحقق من هذا الفرض تم تطبيق اختبار "ت" والجدول التالي يوضح ذلك:

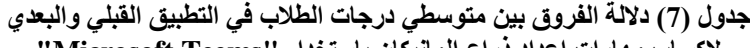

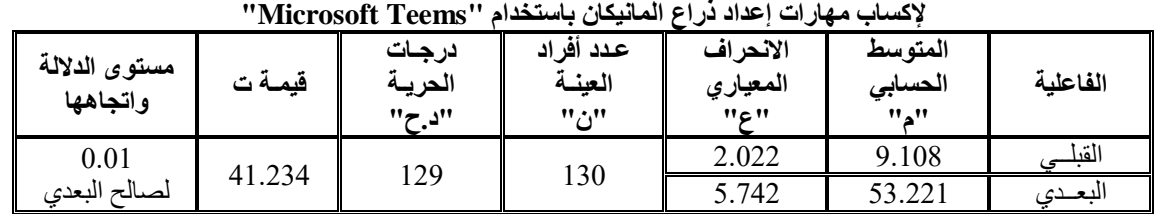

**International Design Journal, Volume 12, Issue 4, (July 2022) This work is licensed under [a Creative Commons Attribution 4.0 International License](http://creativecommons.org/licenses/by/4.0/)**

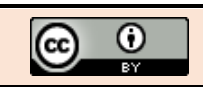

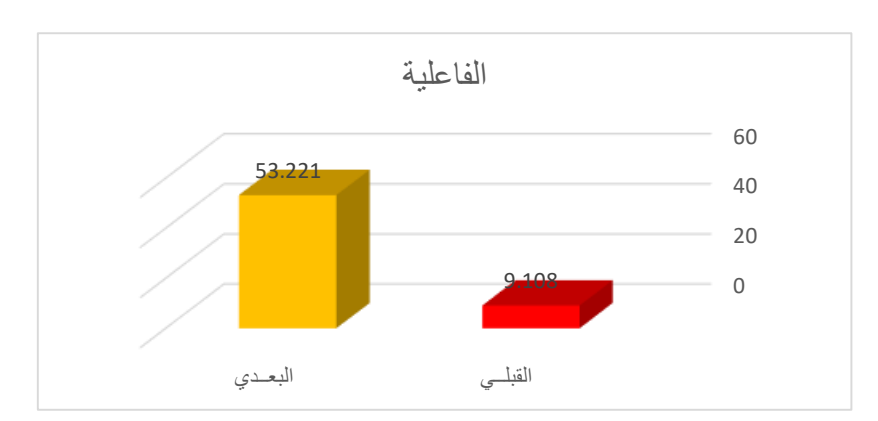

#### **شكل )1( داللة الفروق بين متوسطي درجات الطالب في التطبيق القبلي والبعدي إلكساب مهارات إعداد ذراع المانيكان باستخدام "Teems Microsoft" "الفاعلية"** 0.8 = حجم تأثير كبير

يتضح من الجدول )7( والشكل )1( أن قيمة "ت" تساوي "41.234" وهي قيمة ذات داللة إحصائية عند مستوى ،0.01 حيث كان متوسط درجات الطالب في التطبيق البعدي "53.221"، بينما كان متوسط درجات الطالب في التطبيق القبلي "9.108"، مما يشير إلى وجود فروق حقيقية بين التطبيقين لصالح التطبيق البعدي، مما يدل على فاعلية استخدام "Microsoft Teems" لإكساب مهارات إعداد ذراع المانيكان لطالب الفرقة الرابعة قسم المالبس والنسيج.

 $\epsilon = ($ ولمعرفة حجم التأثير تم تطبيق معادلة ايتا: t = قيمة (ت 41.234 ، df = درجات الحرية = 129

$$
n^{2} = \frac{t^{2}}{t^{2} + df} = 0.93
$$

وبحساب حجم التأثير وجد أن
$$
=0.93n^2
$$

ويتحدد ح  $= 0.2$ 

$$
d = \frac{2\sqrt{n^2}}{\sqrt{1-n^2 - 27}}
$$
  
ويتحدد حجم التأثير ما إذا كان كبيرأ أو متوسطأ أو صغيرأ كالأتي:  
0.2 = حجم تأثير صغير  
2.0 = حجم تأثير منوسط

وهذا يعنى أن حجم التأثير كبير، وبذلك يتحقق الفرض األول. ويمكن تفسير هذا الفرق إلى أن تصميم محاضرة إعداد ذراع المانيكان بما تتضمنه من محتوى ورسومات توضيحيه وفيديو للبيان العملى والتي تم رفعها على تطبيق Microsoft teams احتوت على مثيرات متنوعة األمر الذى زاد الطالب تشوق للتعلم وتنفيذ المهارات المتضمنة به . وتتفق هذه النتيجة مع دراسة "سارة مهران وشيماء مبارك 2021:(

والتي اثبتت فاعلية التعليم المدمج باستخدام teams Microsoft في تحقيق نواتج تعلم مقرر تصميم النماذج ومالبس األطفال، كما تتفق مع دراسة )وفيه أبوزيد 2012:( ودراسه حنان نبيه ووفية أبوزيد، 2012( والتي اثبتت فاعليتها للتعليم بالوسائط الفائقة لبعض مهارات التشكيل على المانيكان.

**الفـرض الثاني:** 

**ينص الفرض الثاني على ما يلي:** 

 **"توجد فروق دالة إحصائياً بين متوسطي درجات الطالب في التطبيق القبلي والبعدي للمحاور الستة لمقياس تقدير األداء المهاري لصالح التطبيق البعدى".**

وللتحقق من صحة هذا الفرض تم تطبيق اختبار "ت" والجداول التالية توضح ذلك:

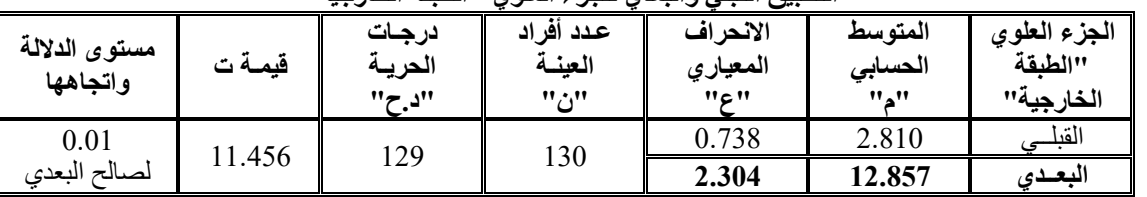

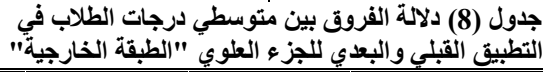

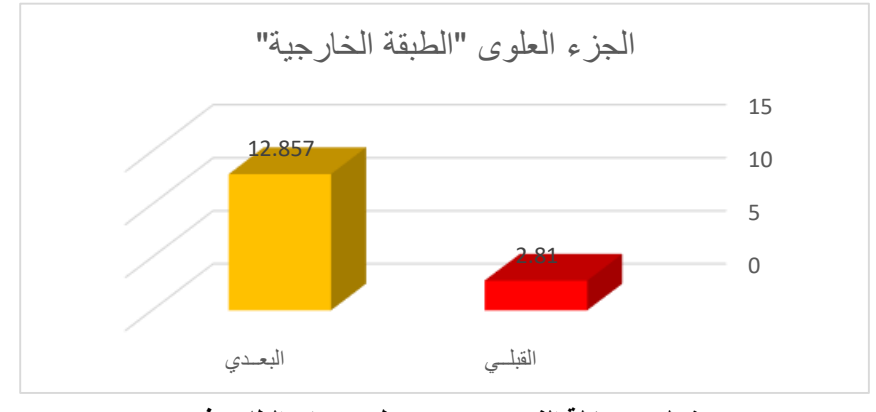

**شكل )2( داللة الفروق بين متوسطي درجات الطالب في التطبيق القبلي والبعدي للجزء العلوى "الطبقة الخارجية"**

يتضح من الجدول )8( والشكل )2( أن قيمة "ت" تساوي "11.456" للجزء العلوى "الطبقة الخارجية"، وهي قيمة ذات داللة إحصائية عند مستوى 0.01 لصالح االختبار البعدى، حيث كان

متوسط درجات الطالب في التطبيق البعدي "12.857"، بينما كان متوسط درجات الطالب في التطبيق القبلي "2.810".

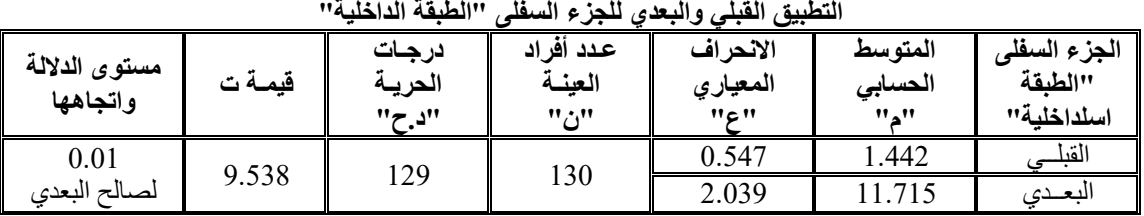

**جدول )9( داللة الفروق بين متوسطي درجات الطالب في** 

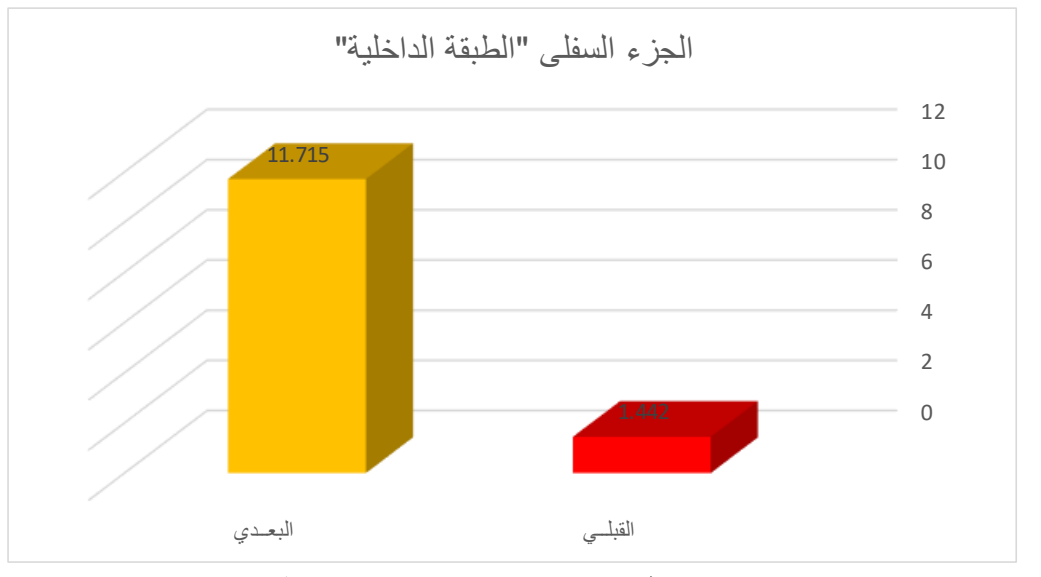

#### **شكل )3( داللة الفروق بين متوسطي درجات الطالب في التطبيق القبلي والبعدي للجزء السفلى "الطبقة الداخلية"**

يتضح من الجدول (9) والشكل (3) أن قيمة "ت" تساوي "9.538" للجزء السفلى "الطبقة الداخلية"، وهي قيمة ذات داللة إحصائية عند مستوى 0.01 لصالح االختبار البعدى، حيث كان متوسط درجات

الطالب في التطبيق البعدي "11.715"، بينما كان متوسط درجات الطالب في التطبيق القبلي "1.442".

# **جدول )10( داللة الفروق بين متوسطي درجات الطالب**

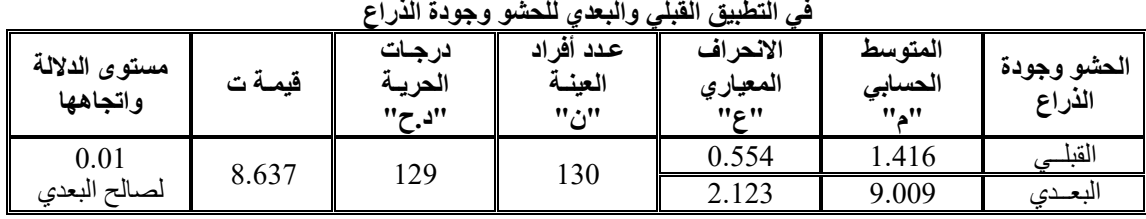

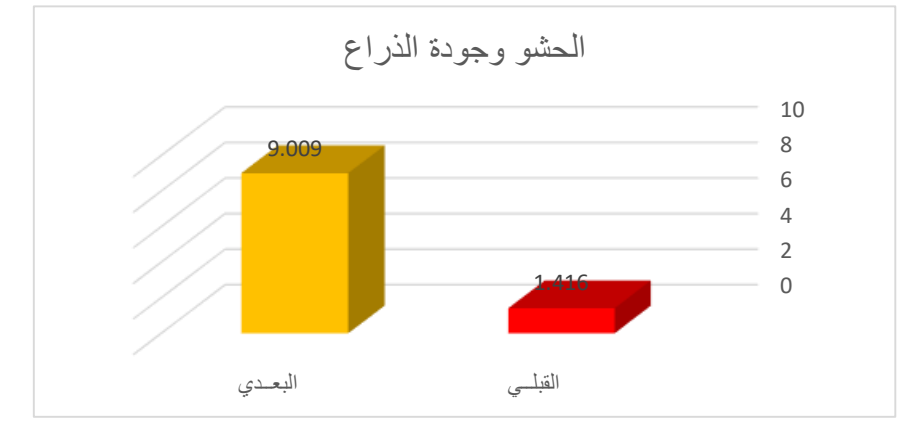

#### **شكل )5( داللة الفروق بين متوسطي درجات الطالب في التطبيق القبلي والبعدي للحشو وجودة الذراع**

يتضح من الجدول (10) والشكل (5) أن قيمة "ت" تساوي | مستوى 0.01 لصالح الاختبار البعدى، حيث كان متوسط درجات "8.637" للحشو وجودة الذراع، وهي قيمة ذات دلالة إحصائية عند | الطلاب في التطبيق البعدي "9.009"، بينما كان متوسط درجات

> $\Omega$  $\odot$

**International Design Journal, Volume 12, Issue 4, (July 2022) This work is licensed under [a Creative Commons Attribution 4.0 International License](http://creativecommons.org/licenses/by/4.0/)**

الطالب في التطبيق القبلي "1.416".

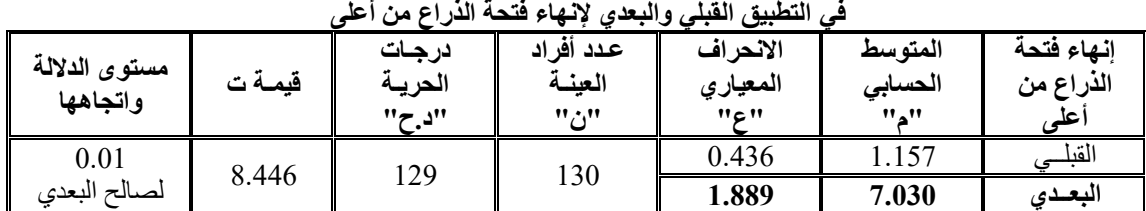

# **جدول )11( داللة الفروق بين متوسطي درجات الطالب**

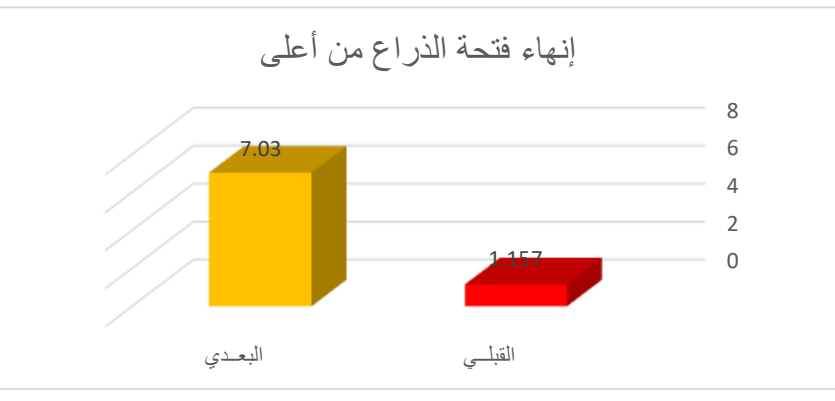

#### **شكل )6( داللة الفروق بين متوسطي درجات الطالب في**

متوسط درجات الطالب في التطبيق البعدي "7.030"، بينما كان متوسط درجات الطالب في التطبيق القبلي "1.157".

**التطبيق القبلي والبعدي إلنهاء فتحة الذراع من أعلى** يتضح من الجدول )11( والشكل )6( أن قيمة "ت" تساوي "8.446" إلنهاء فتحة الذراع من أعلى، وهي قيمة ذات داللة إحصائية عند مستوى 0.01 لصالح االختبار البعدى، حيث كان

**في التطبيق القبلي والبعدي إلنهاء فتحة الذراع السفلية**

#### **جدول )12( داللة الفروق بين متوسطي درجات الطالب في التطبيق القبلي والبعدي إلنهاء فتحة الذراع السفلية**

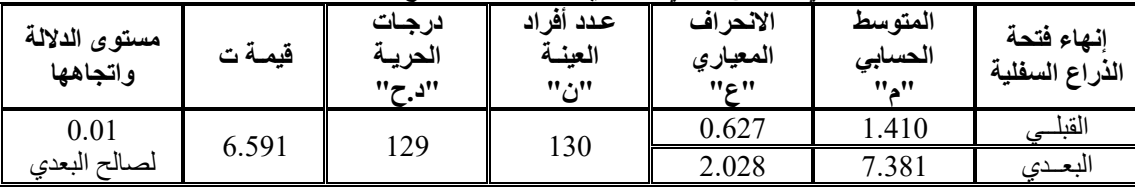

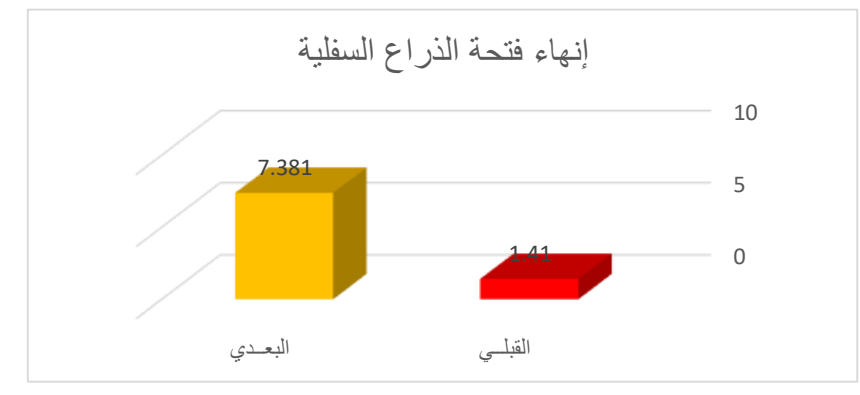

#### **شكل )7( داللة الفروق بين متوسطي درجات الطالب**

يتضح من الجدول )12( والشكل )7( أن قيمة "ت" تساوي "6.591" لإنهاء فتحة الذراع السفلية، وهي قيمة ذات دلالة | متوسط درجات الطلاب في التطبيق القبلي "1.410". إحصائية عند مستوى 0.01 لصالح االختبار البعدى، حيث كان متوسط درجات الطالب في التطبيق البعدي "7.381"، بينما كان

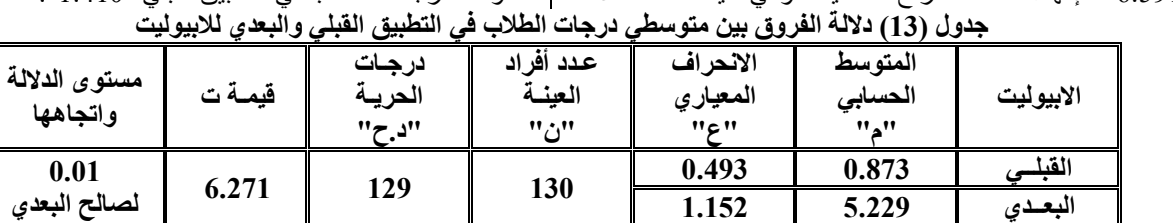

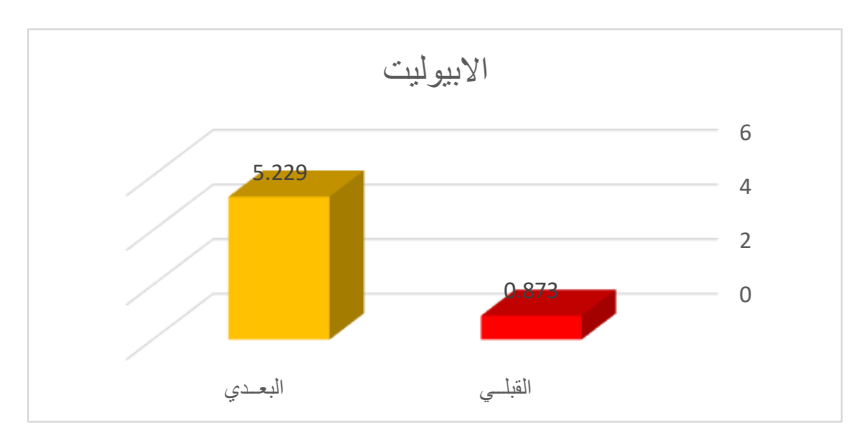

**شكل )8( داللة الفروق بين متوسطي درجات الطالب في التطبيق القبلي والبعدي لالبيوليت**

يتضح من الجدول )13( والشكل )8( أن قيمة "ت" تساوي "6.271" لالبيوليت، وهي قيمة ذات داللة إحصائية عند مستوى 0.01 لصالح االختبار البعدى، حيث كان متوسط درجات الطالب في التطبيق البعدي "5.229"، بينما كان متوسط درجات الطالب في التطبيق القبلي "0.873"، وبذلك يتحقق الفرض الثاني.

وهذا يدل على مدى نجاح الطالب في اكتساب المهارات الستة المتعلقة بأعداد ذراع المانيكان وهى الجزء العلوى للذراع ، الجزء السفلى للذراع، حشو الذراع وجودة الذراع ، انهاء فتحة الذراع من

**الفرض الثالث: ينص الفرض الثالث على ما يلي: تختلف آراء الطالب حول اكساب مهارة أعداد ذراع المانيكان باستخدام "ميكروسوفت تيمز"**

أعلى ، إنهاء فتحة الذراع السفلية، االبيوليت.

وللتحقق من هذا الفرض تم حساب التكرارات والنسب المئوية آلراء الطالب حول اكساب مهارة أعداد ذراع المانيكان باستخدام "ميكروسوفت تيمز"، والجدول التالي يوضح ذلك:

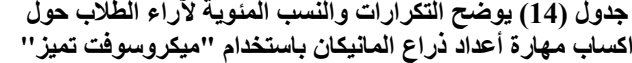

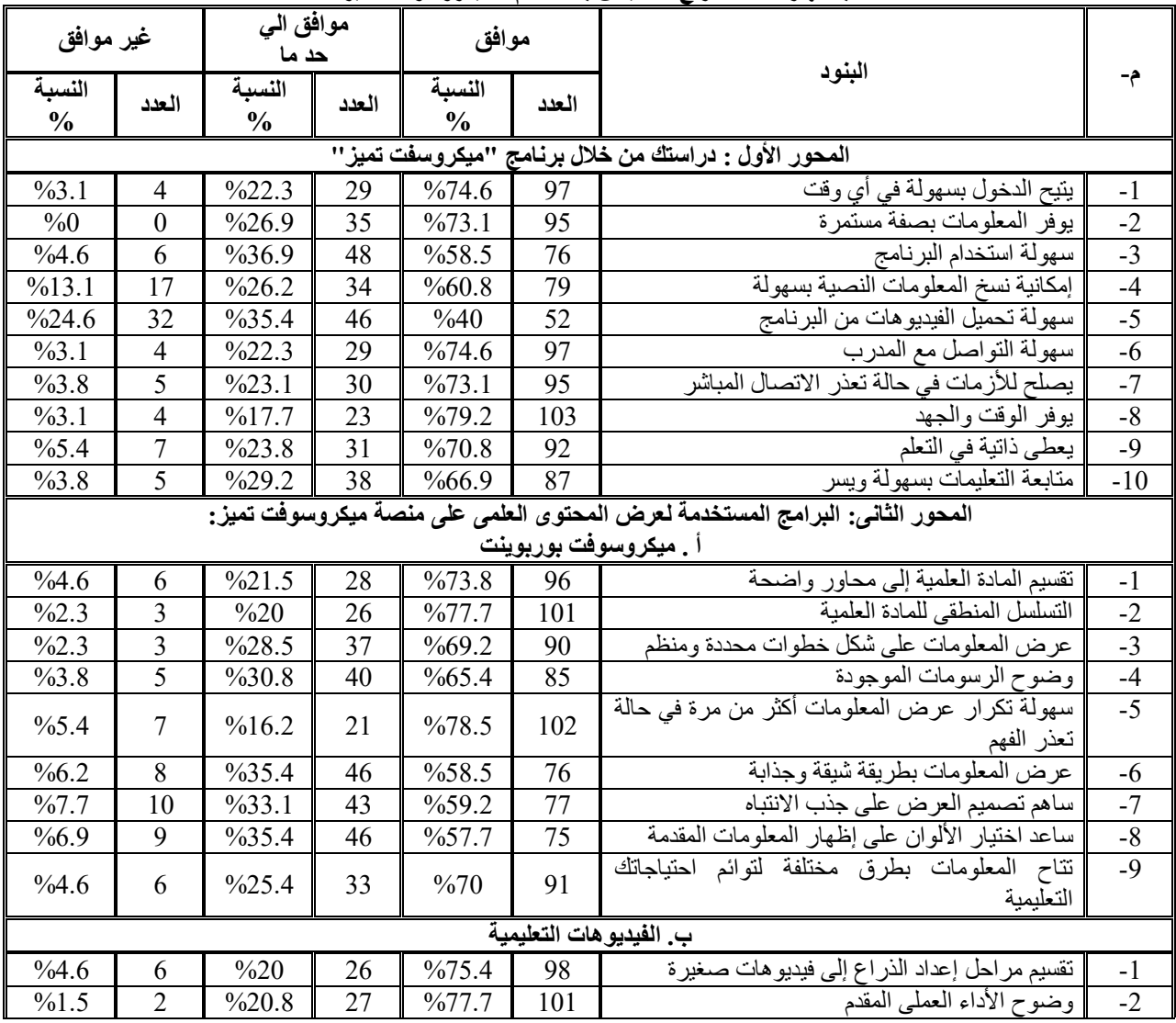

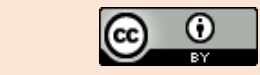

**International Design Journal, Volume 12, Issue 4, (July 2022) This work is licensed under [a Creative Commons Attribution 4.0 International License](http://creativecommons.org/licenses/by/4.0/)**

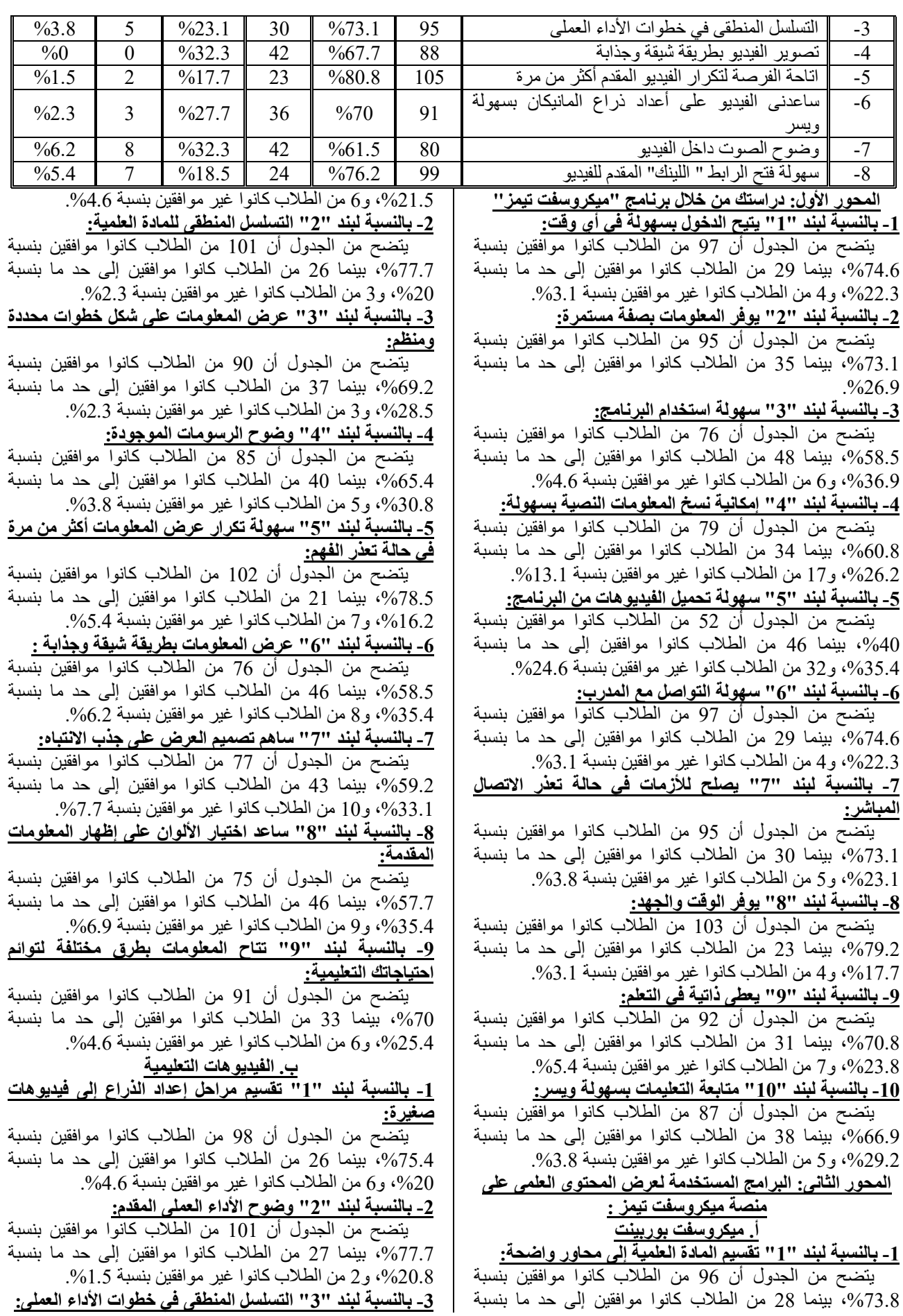

 يتضح من الجدول أن 95 من الطالب كانوا موافقين بنسبة ،%73.1 بينما 30 من الطالب كانوا موافقين إلى حد ما بنسبة ،%23.1 و5 من الطالب كانوا غير موافقين بنسبة .%3.8 **-4 بالنسبة لبند "4" تصوير الفيديو بطريقة شيقة وجذابة:**

يتضح من الجدول أن 88 من الطالب كانوا موافقين بنسبة ،%67.7 بينما 42 من الطالب كانوا موافقين إلى حد ما بنسبة .%32.3

#### **-5 بالنسبة لبند "5" اتاحة الفرصة لتكرار الفيديو المقدم أكثر من مرة:**

يتضح من الجدول أن 105 من الطالب كانوا موافقين بنسبة ،%80.8 بينما 23 من الطالب كانوا موافقين إلى حد ما بنسبة 17.7%، و2 من الطلاب كانوا غير موافقين بنسبة 1.5%. **-6 بالنسبة لبند "6" ساعدنى الفيديو على أعداد ذراع المانيكان** 

**بسهولة ويسر:** يتضح من الجدول أن 91 من الطالب كانوا موافقين بنسبة ،%70 بينما 36 من الطالب كانوا موافقين إلى حد ما بنسبة 27.7%، و3 من الطلاب كانوا غير موافقين بنسبة 2.3%. **-7 بالنسبة لبند "7" وضوح الصوت داخل الفيديو:**

يتضح من الجدول أن 80 من الطالب كانوا موافقين بنسبة ،%61.5 بينما 42 من الطالب كانوا موافقين إلى حد ما بنسبة ،%32.3 و8 من الطالب كانوا غير موافقين بنسبة **.**%6.2

**-8 بالنسبة لبند "8" سهولة فتح الرابط " اللينك" المقدم للفيديو:** يتضح من الجدول أن 99 من الطالب كانوا موافقين بنسبة ،%76.2 بينما 24 من الطالب كانوا موافقين إلى حد ما بنسبة 18.5%، و7 من الطلاب كانوا غير موافقين بنسبة 5.4%، وبذلك

يتحقق الفرض الثالث. ويتضح من النتيجة السابقة تقبل الطالب لتعلم مهارة أعداد ذراع المانيكان من خلال تطبيق Microsoft teams ويرجع ذلك إلى تقديم المهارة بأسلوب سهل وممتع ومبسط وخطوات واضحة متسلسلة مع رسومات توضيحية وفيديو بيان عملى وكذلك سهولة الدخول على التطبيق في أي وقت ومراجعة الشرح والفيديو المعروض من خالل التطبيق ، كما أنه يراعى الفروق الفردية للطالب فبإمكانه تكرار الشرح والرجوع إليه أكثر من مرة حتى يتسنى له اتقان المهارة .

وتتفق هذه النتيجة مع دراسه وفيه أبوزيد 2012 ، ودراسة حنان نبية ووفيه أبوزيد 2012، حيث اثبتت ان اراء الطلاب إيجابية نحو الدراسة بالوسائط الفائقة مهارات التشكيل على المانيكان بينما اتفقت دراسة سارة مهران وشيماء مبارك 2021 على إيجابية الطالب نحو دراسة مالبس الطفال من خالل تطبيق teams Microsoft.

# **التوصيات Recommendations**

فى ضوء ما تم التوصل إليه من نتائج توصى الباحثة:

- .1 ضرورة تطبيق التدريس عن بعد فى مهارات حشو الذراع لتوفير الوقت والجهد وإجادة حشو الذراع.
- .2 إجراء المزيد من الدراسات التى تهتم بإعداد المانيكان عن بعد.
- .3 االهتمام بتدريس مهارات التشكيل على المانيكان عن بعد لمواكبة التطورات الحديثة.

### **املراجع References**

- .1 حنان نبيه الزفتاوى ، دراسة مقارنة بين طريقتين من طرق إعداد المانيكان –بحث منشور بالمجلة المصرية لالقتصاد المنزلى – العدد السادس عشر- ديسمبر 2000م.
- .2 حنان نبيه الزفتاوى، وفية محمد وجيه أبوزيد،فعالية برنامج

بالوسائط الفائقة في تعلم تشكيل الدرابيه الحر على المانيكان، بحث منشور - المؤتمر الدولى لجامعة أسيوط .2012

- .3 دعاء محمد عبود،دراسة مقارنة لبعض الطرق الحديثة إلعداد المانيكان – رسالة ماجستير غير منشورة – كلية االقتصاد المنزلى – جامعة حلوان – 2002م
- .4 رضوان عبد المنعم ، المنصات التعليمية المقررات التعليمية المتاحة عبر األنترنت، دار العلوم 2016 .
- .5 سارة ابراهيم مهران ، شيماء مصطفلى مبارك ابراهيم ،فاعلية التعليم المدمج باستخدام teams Microsoft لتحقيق نواتج تعلم مقرر تصميم ملابس الأطفال وتنفيذ الملابس – مجلة البحوث في مجاالت التربية النوعية – المجلد السابع العدد الثالث والثالثون مارس .2021
	- .6 سمر على محمد ، تقييم أسلوبين لتوزيع مقدار الراحة عند تشكيل نموذج الكم العادى على ذراع الجسم الصناعى "المانيكان" – بحث منشور بالمجلة المصرية لالقتصاد المنزلى – العدد السادس- 1990م.
- .7 سها أحمد عبد الغفار ، تقنيات أسلوب التشكيل على المانيكان – دار الفكر العربى – القاهرة – 2005م.
- .8 سها أحمد عبد الغفار ، تأثير أسلوب إعداد المانيكان على ضبط التشكيل – بحث منشور بمجلة علوم وفنون – دراسات وبحوث- جامعة حلوان – المجلد السابع عشر – العدد الثانى – ابريل- 2005م.
- .9 سها أحمد عبد الغفار، بناء طريقة إلعداد "الجزء السفلى للمانيكان واختبار ضبطه ومالءمته للجسم البشرى – بمجلة علوم وفنون – دراسات وبحوث- جامعة حلوان – المجلد الثامن عشر – العدد الثالث- يوليو2006-م.
- .10 سها أحمد عبد الغفار، بناء طريقة العداد ذراع المانيكان ومالمة ضبطه للذراع البشرى بالمقارنة بالطريقة التقليدية- المؤتمر العلمى السنوى " العربي السابع- الدولى الرابع" فى مصر والوطن العربى – جامعة المنصورة – كلية التربية النوعية بالمنصورة )مؤتمر دولى (- 12/11 أبريل 2012م.
- .11 سوزان حجازى، فعالية برنامج تعليمي لبعض تقنيات تشكيل الجلود على المانيكان باستخدام الوسائط المتعددة، رسالة دكتوراة غير منشورة، كلية االقتصاد المنزلي، جامعة المنوفية .2011
	- .12 عبد الفتاح البحة ، أساليب تدريس مهارات اللغة العربية وأدابها – در الكتاب الجامعى 2001م
	- .13 كمال زيتون ، التدريس نماذجه ومهاراته، المكتب العلمى للنشر والتوزيع ، القاهرة .2003
- .14 مجمع اللغة العربية، المعجم الوجيز، طبعة خاصة بوزارة التربية والتعليم، ج.م.ع، 2003
- .15 وفيه محمد وجية أبوزيد ، فاعلية برنامح مقترح في التشكيل على المانيكان للصم والبكم، رسالة ماجستير، كلية االقتصاد المنزلى، جامعة حلوان .2005
- .16 وفيه محمد وجيه أبوزيد، فاعلية استخدام الوسائط الفائقة فى تعلم الصم والبكم التشكيل على المانيكان، رسالة دكتوراه، كلية الاقتصاد المنزلي، جامعة حلوان 2009.
- 17. Ditol Skills Proramme, Getting started with Microsoft teams, 3943(VI) university of Edinburgh, May 2020.
- 18. Stanly, H, Modelling and falt cutting for fashion, Londan Johannes burg 1996